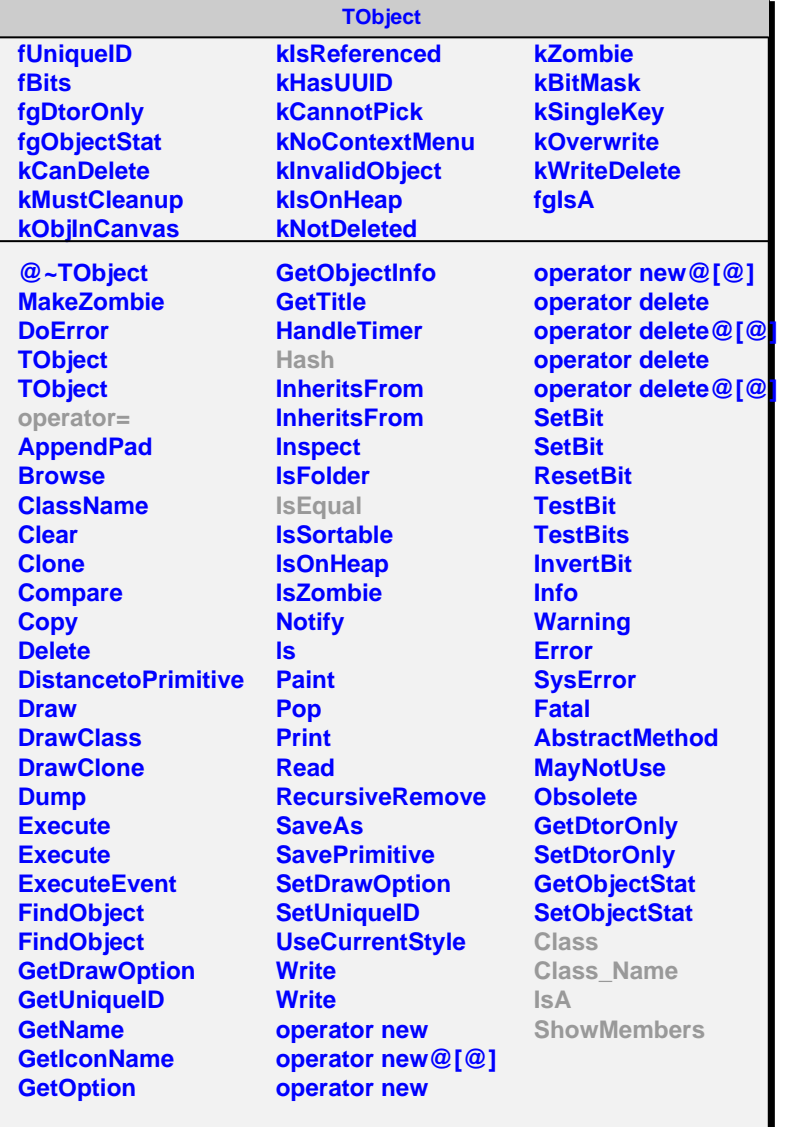

## **AliCDBParam**

**fType fURI fgIsA**

**@~AliCDBParam GetType GetURI CloneParam SetType SetURI Class Class\_Name IsA ShowMembers Streamer**

**AliCDBDumpParam fDBPath fReadOnly fgIsA @~AliCDBDumpParam**

**AliCDBDumpParam AliCDBDumpParam GetPath IsReadOnly CloneParam Hash IsEqual Class Class\_Name IsA ShowMembers Streamer StreamerNVirtual**